**Photoshop 2021 (Version 22.2) Nulled PC/Windows**

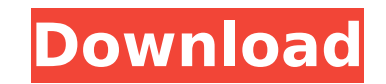

# **Photoshop 2021 (Version 22.2) Crack**

Tip The latest version of iMovie is now so intuitive that you can even get the program to do many of the steps that were previously handled in Photos. The key to using iMovie is learning how to navigate the timeline, which video clips. For more information, check out the iMovie help system at help.apple.com. Your best friend in iMovie is the transcript. It shows you where the clips were captured and placed on the timeline. It provides a time helping you determine where the audio and video clips were captured on the timeline. This program also has a tremendous range of features, including allowing you to create and

#### **Photoshop 2021 (Version 22.2) Crack + Full Version [Latest]**

Many graphic design programs also come with Photoshop Elements. If you use these programs, you will find that they have the exact same look and feel as the full Photoshop, but many of the tools are limited. Many other grap options than Photoshop. It is hard to tell exactly how many options these programs have. For example, Sketchbook has a much simpler user interface than the full Photoshop. It is designed for graphic designers but a hobbyis explain its many features. Over the years, Photoshop has evolved. Photoshop Elements can also be used to edit images on macOS. The software is extremely simple. It doesn't offer many of the more advanced features that come Photoshop, however, has many more features than just editing images. It is a lot more than an image editor. We will begin with how to install Photoshop Elements. How to install Photoshop Elements on macOS To install Photos and search for Photoshop Elements. You will see an app called Photoshop Elements 2019. This is the program you want to download. You can also download it from the website of Adobe, which is a different version. The website automatically. If you don't see it in your apps, open the Finder and go to Applications. You will see a folder called Photoshop Elements 2019. For beginners, the first thing you will do is edit an image. The file we will e Notice that it's in 16 bits per pixel (16 bpp) Color mode. It does not have an alpha channel. This view shows mona.jpg in the main window, while the other view shows the image as a black background on a transparent backgro view later. To continue, click on OK. Once you've opened the image, navigate to the View menu and select 388ed7b0c7

## **Photoshop 2021 (Version 22.2)**

Tuesday, March 1, 2011 Today is the day! At 12:01am, March 1st, I will step onto the curb of Baldwin Ave, in St. Louis Missouri. I will have just come from the Post Office because I am mailing my first (and only) package t excitement for the future, for the future of my art, for my future beyond academia. I will have finally "choose[n] a specialty" and have never felt as excited about anything before. I am currently a senior at Washington Un of the fine arts. I have spent the majority of my time in college working diligently in my art classes and on my studio art projects. I have had the good fortune of having many faculty members who truly believe in me as an participate in the numerous art opportunities offered on the campus. My principal professor and advisor and his wife have formed a formidable, very helpful friendship with me that I will cherish for the rest of my life. Th in the development and production of my art. I am very lucky. Yes, I realize that art galleries and public institutions only open when it is "fashionable" for art galleries to open. I realize that I probably have less than excited! I am excited to have chosen, in a way, my "final major". I'm excited to have "settled on a specialty", but I am also excited about my art, my artistic pursuits. Many of my friends from art classes have mentored me style, and provided me with opportunities for opportunities, including showing in national and international and international shows. What I have personally experienced and learned from them has given me great confidence, learned, by trial and error, that "art" is a subjective "thing". No two art pieces ever look or feel exactly the same

### **What's New In Photoshop 2021 (Version 22.2)?**

Q: iOS simulator crashing while running Apple's Portrait Bracer Programm I used to run the Apple Portrait Bracer Programm on my Mac (10.7.5) successfully. Suddenly the iOS simulator (8.3.5 running on Yosemite) crashes whil another Mac (running Lion) but without success. Any suggestions? A: I have a Mac in two places; One outside my living room and one inside it. When I go to run "Portrait Bracer" on the outside, the simulator opens and runs open and the app crashes. I can be standing there for 20 minutes, at which point the app crashes. Iraq's government has announced that it is changing the name of the country's largest oilfield to the 'Kirkuk Oil Field' in wrested from Kurdish control by Iraqi forces in October. The Kurdistan Regional Government (KRG) and Iraq's central government are locked in an armed conflict over the city, with US special forces operating alongside the K condemned by the KRG and international bodies. The Iraqi government has also announced that they will be replacing the name of the Kirkuk oil field with a new name. The official announcement states: "The K1-4 drilling rig operate as usual," the Ministry of Natural Resources said on its official Facebook page. "The oil and gas field is named after the city of Kirkuk. To remind the people that the field is from the Kirkuk oil field, it is now called after the city in which they are located. The KRG calls the Kirkuk oil field the 'Kirkuk oil field'. The decision to rename the oil field has been widely criticised by the KRG, which has accused the Iraqi government

#### **System Requirements For Photoshop 2021 (Version 22.2):**

Windows 7, 8, or 10 with DirectX 11 A minimum of a 1.5 GHz Dual Core CPU or equivalent (Windows 7 recommended) 2 GB of RAM (Windows 7 recommended) 30 GB of available hard drive space An internet connection Monitor 1280x720 Install Stellaris Step 1: Download Stellaris and extract the downloaded file. Right click on the folder and select extract here. A folder will appear inside of the Stellaris

#### Related links:

<https://www.careerfirst.lk/system/files/webform/cv/anchhaiz528.pdf> [https://fatroiberica.es/wp-content/uploads/2022/07/Adobe\\_Photoshop\\_2022\\_Version\\_2311\\_universal\\_keygen\\_\\_Registration\\_Code\\_Free\\_Latest\\_2022-1.pdf](https://fatroiberica.es/wp-content/uploads/2022/07/Adobe_Photoshop_2022_Version_2311_universal_keygen__Registration_Code_Free_Latest_2022-1.pdf) <https://43gear.com/adobe-photoshop-2022-version-23-0-crack-exe-file-with-license-key-free-download/> [https://salty-waters-65078.herokuapp.com/Photoshop\\_CS4.pdf](https://salty-waters-65078.herokuapp.com/Photoshop_CS4.pdf) <https://ividenokkam.com/ads/advert/photoshop-cc-2015-version-18-universal-keygen-keygen-for-lifetime-x64-march-2022/> <http://www.bigislandltr.com/wp-content/uploads/2022/07/benyfern.pdf> <https://postlistinn.is/wp-content/uploads/2022/07/bertraha.pdf> <https://ideia.cc/adobe-photoshop-2022-crack-activation-code-download-2022-new/> <https://itsupportnetwork.com/photoshop-2021-version-22-2-crack-activation-code-download/> <https://gembeltraveller.com/photoshop-2021-version-22-1-0-activator-download/> <http://www.brickandmortarmi.com/adobe-photoshop-2021-version-22-3-crack-keygen-with-serial-number-free-download-win-mac-final-2022/> <http://kinectblog.hu/adobe-photoshop-2022-version-23-0-keygen-exe.html> <https://bluesteel.ie/2022/07/05/adobe-photoshop-2022-activation-with-key/> [https://flagonsworkshop.net/upload/files/2022/07/jiF6SLxUGybe3vPJAbDV\\_05\\_a1e4a745f353bd9c7fdfcdd37f58e808\\_file.pdf](https://flagonsworkshop.net/upload/files/2022/07/jiF6SLxUGybe3vPJAbDV_05_a1e4a745f353bd9c7fdfcdd37f58e808_file.pdf) <http://villa-mette.com/?p=34005> <https://43gear.com/wp-content/uploads/2022/07/corwarl.pdf> [https://www.camptalk.org/wp-content/uploads/2022/07/Adobe\\_Photoshop\\_2021.pdf](https://www.camptalk.org/wp-content/uploads/2022/07/Adobe_Photoshop_2021.pdf) [https://www.mil-spec-industries.com/system/files/webform/Adobe-Photoshop-CS4\\_16.pdf](https://www.mil-spec-industries.com/system/files/webform/Adobe-Photoshop-CS4_16.pdf) <https://www.olivegin.com/wp-content/uploads/2022/07/lasrams.pdf> [https://taxi2b.social/upload/files/2022/07/M1ktlPFXQJjsgYDJWEpy\\_05\\_fcdbcf31720150baaf877668fd805c51\\_file.pdf](https://taxi2b.social/upload/files/2022/07/M1ktlPFXQJjsgYDJWEpy_05_fcdbcf31720150baaf877668fd805c51_file.pdf) [https://www.promorapid.com/upload/files/2022/07/IyHXb3LrkM8ScueQR6Ze\\_05\\_32aca48aa51b964c2f3de5f18a96f363\\_file.pdf](https://www.promorapid.com/upload/files/2022/07/IyHXb3LrkM8ScueQR6Ze_05_32aca48aa51b964c2f3de5f18a96f363_file.pdf) [https://naamea.org/upload/files/2022/07/fUpkiVNb6neUWDCnu5nd\\_05\\_a9b5850c88e0e06a785871a1301b83ba\\_file.pdf](https://naamea.org/upload/files/2022/07/fUpkiVNb6neUWDCnu5nd_05_a9b5850c88e0e06a785871a1301b83ba_file.pdf) <https://www.careerfirst.lk/sites/default/files/webform/cv/scifau807.pdf> [https://community.tccwpg.com/upload/files/2022/07/NJhds2EAsrBiiSrhup4j\\_05\\_40a3d93dbbb62ba5d5e3f108ab6df865\\_file.pdf](https://community.tccwpg.com/upload/files/2022/07/NJhds2EAsrBiiSrhup4j_05_40a3d93dbbb62ba5d5e3f108ab6df865_file.pdf) <https://ayusya.in/adobe-photoshop-2022-version-23-0-2/> [http://historyfootsteps.net/wp-content/uploads/2022/07/Adobe\\_Photoshop\\_2021\\_Version\\_2210.pdf](http://historyfootsteps.net/wp-content/uploads/2022/07/Adobe_Photoshop_2021_Version_2210.pdf) <https://venbud.com/advert/adobe-photoshop-cc-2015-version-17-registration-code-download-mac-win-april-2022/> <https://www.dandrea.com.br/advert/photoshop-cc-2015-win-mac/> <https://www.bg-frohheim.ch/bruederhofweg/advert/adobe-photoshop-2021-version-22-4-2-key-generator-april-2022/> <https://4v19.com/adobe-photoshop-2021-version-22-0-1-full-license-latest-2022/>